# 著者のためのLATEX 2*ε*

# *⃝*c Copyright 1995–2015, LATEX3 Project Team. All rights reserved.

30 March 2015;日本語訳は 2018-09-04 です.

# **Contents**

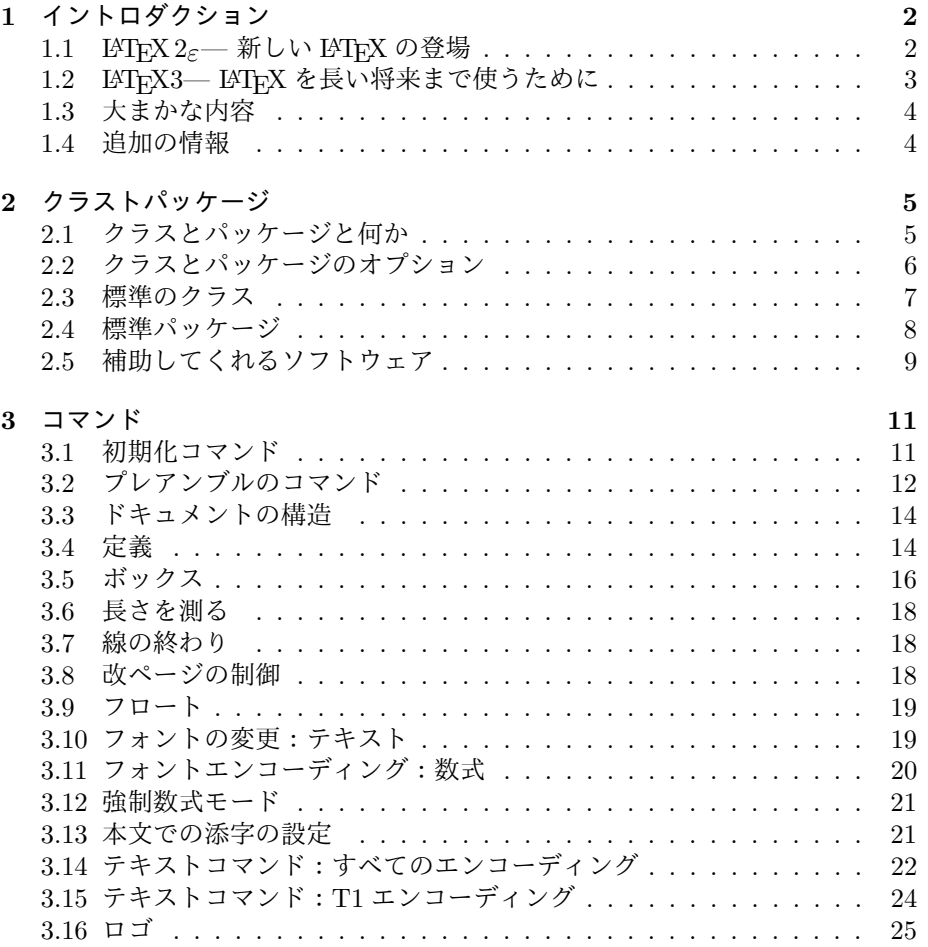

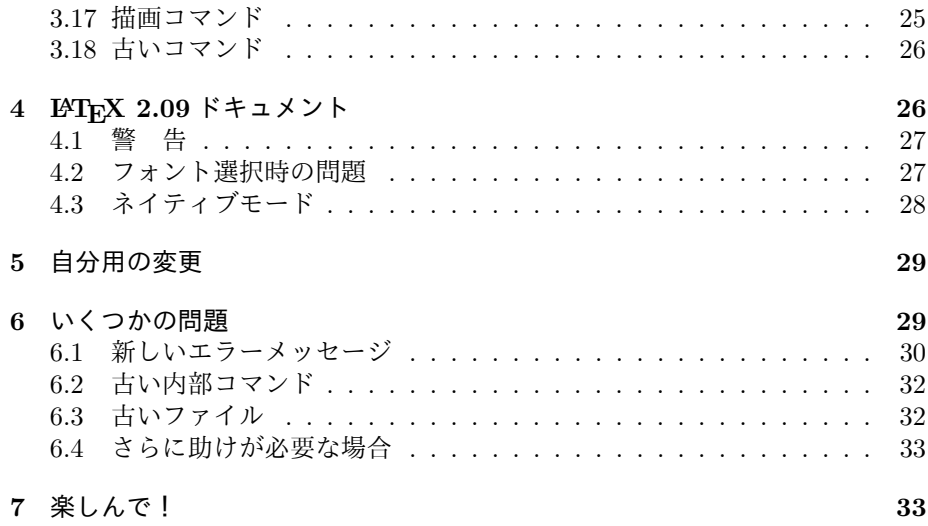

# **1** イントロダクション

ドキュメント処理システム LATEX の新しい標準である LATEX 2*ε* にようこそ.

このドキュメントでは、新しい LATFX の機能の使い方と、あなたが書いた古い LATEX を LATEX 2*ε* で再利用する方法を説明します.このドキュメントは新しい機 能についての簡単な入門であり、さらに読者は著者として古い LATEX を使ったこ とがあることを想定しています.このドキュメントは LATEX 2*ε* のリファレンスマ ニュアルでもなければ、完全な紹介を与えているわけでもありません.

これはいまでは歴史期的なドキュメントです.なぜなら LATEX 2*ε* は 1994 年か ら存在しています.

## **1.1 LATEX 2***ε***—**新しい **LATEX** の登場 (とはいうものの,今から **10** 年以上も昔ですね.)

以前のバージョンの LATEX は LATEX 2.09 として知られていました. 長年にわた り, LATFX 用に多くの拡張が開発されました. これはもちろん継続的な人気のお かげですが,不幸な結果ももたらしました. 互換性のない LATFX フォーマット が、いろいろな場所で使用されたのです.それらは,'標準 LATEX 2.09',*New Font* Selection Scheme (NFSS) で強化された LATEX, SLITEX, AMS-LATEX などです. したがって,さまざまな場所で作成されたドキュメントを処理するために,シス テム管理者は複数のバージョンの LATFX プログラムを維持管理しなければなりま せんでした.さらに,ソースファイルをみても,そのドキュメントが,どのフォー マットの元で書かれたのかが常に明確であるとは限りませんでした.

この不満足な状況に終止符を打つために,LAT<sub>F</sub>X 2<sub>ε</sub> が作られました;LAT<sub>F</sub>X 2<sub>ε</sub> は,そのようなすべての拡張を単一フォーマットにまとめあげて,LATEX 2*ε* 2.09

との互換性のない方言が広まるのを防ぎます.LATEX 2*ε* では,'新しいフォント選 択スキーム (new font selection scheme)'が標準となり、たとえば、amsmath(以 前は AMS-LAT<sub>E</sub>X フォーマット) や slides (以前は SLIT<sub>E</sub>X フォーマット) は単な る拡張機能となりました.これらは同一の基本フォーマットを使用したドキュメ ントによって読み込まれます.

新しいリリースの導入により,頻繁に要求されるいくつかの機能を追加するこ と,パッケージやクラスを書く作業をシンプルにします.

# **1.2 LATEX3— LATEX** を長い将来まで使うために

LAT<sub>F</sub>X 2<sub>ε</sub> は, LAT<sub>F</sub>X 2<sub>ε</sub> システムの包括的な再実装における統合ステップです. LAT<sub>E</sub>X 2<sub>6</sub> の次の大きなリリースは,LAT<sub>E</sub>X3 になります. これには, ドキュメン トデザイナーとパッケージ作者のための,LATEX 2*ε* へのインターフェースの抜本 的な見直しが含まれます.

LATEX3 は長期的な研究プロジェクトですが,プロジェクトチームは完了するま では,LATEX 2*ε* に対して積極的なメンテナンスを行います.したがって,LATEX 2*ε* の提供とメンテナンスから得られた経験は, LATFX3の設計に大きな影響を与えま す.プロジェクトの簡単な説明は,ltx3info.tex にあります.

このプロジェクトをサポートしてくださるなら, LATFX3 プロジェクト基金 (LATFX3 Project Fund)に寄付をお寄せください;これは現在のLATFXを維持 し, LATEX3を開発するために必要なさまざまな経費について、研究チームを経済 的に支援するために設立されました.

基金は The TFX Users Group や、それぞれの地域のユーザグループによって 管理されます.寄付をされる場合や,ユーザグループに参加するための情報は次 のところにあります:

http://www.tug.org/lugs.html

LATEX3 プロジェクトのホームページは

http://www.latex-project.org/

です. ここには LATEX と LATEX3 についての紹介があります. そして, LATEX に ついての他の情報源の案内があります. たとえば、ユーザガイド, TFX で頻繁に 尋ねられる質問 (TFX Frequently Asked Questions), そして LATFX のデータベー スがあります.

古いドキュメントですがLATFX3についてのドキュメントは Comprehensive TEX Archive の元で,ディレクトリ

#### ctan:info/ltx3pub

から, 匿名 ftp で公開されています. このディレクトリにある 1tx3pub.bib に は,それぞれのファイルの概略が書かれています.

## **1.3** 大まかな内容

このドキュメントには、LATFX の新しい構造と機能の概要が含まれています. こ れはバージョン 2.09 以降に変更された LATFX の機能だけを含んでいるので,自 己完結型のドキュメントではありません. 読者は LATFX の紹介と合わせてこのド キュメントを読むべきです.

- セクション **2** ここでは LATEX ドキュメントの新しい構造についての大まかな説 明です.クラスとパッケージがどのように働くのか,そしてそれらのオプ ションの使い方を説明しています. LATFX と一緒に提供されている標準パッ ケージとクラスの一覧を示しています.
- セクション **3** ここでは LATEX 2*ε* の著者のための新しいコマンドを説明してい ます.
- セクション **4** ここでは,LATEX 2*ε* で古い LATEX を処理する方法を示しています.
- セクション **6** ここでは LATEX 2*ε* を使っていると目にする問題についての解決法 のアドバイスを説明しています.LATEX 2*ε* ユーザにとっては,新しいいく つかのエラーメッセージと,よく現れる問題と,それへの対処方法,あるい は,より詳しい情報が期にあるかを示しています.

### **1.4** 追加の情報

新しい機能を含んだ LATEX である LATEX 2*ε* の一般的な入門として,必ず Leslie Lamport[4] の著書 *LATEX: A Document Preparation System* を読むべきです.

LATEX について,さらに詳しいことは,200 のパッケージと,すぐに実行でき る 1000 の例とともに Frank Mittelbach と Michel Goossens[5] の著書 *The LATEX Companion second edition* に書かれています.

グラフィックスの生成と操作についてのパッケージとプログラムについては Michel Goossens と Sebastian Rahtz と Frank Mittelbach の著書 [1]*The LATEX Graphics Companion* に詳しく説明されています

LATEX で作成したドキュメントを World Wide Web で公開することについては Michel Goossens と Sebastian Rahtz[2] の著書 *The LATEX Web Companion* で説 明されています.

新しい LATEX のパッケージについては、LATEX と一緒に配布されているそれぞ れのパッケージに付属するドキュメントを読んでください.

LATFX は多数の解説ドキュメントと一緒に配布されます. LATFX は6ヶ月ごとに リリースされ,それには *LATEX News* が含まれます;内容はファイル ltnews\*.tex にあります.クラスとパッケージ作成者ためのガイドが *LATEX 2ε for Class and* Package Writers ですが, これには新しい LAT<sub>E</sub>X 機能にもとづいたドキュメント クラスとパッケージの作者のための説明です;ファイル clsguide.tex にありま す.ガイド *LATEX 2ε Font Selection* は,クラスライターとパッケージライターの

ための LATEX フォント選択スキームを説明しています;fntguide.tex にありま す.LATEX でのキリル語のサポートは,*Cyrillic languages support in LATEX* に記 述されています.

ドキュメントのソースコード(latex.ltx からカーネル形式を生成するために 使用されるファイルから生成されます)は,*The LaTeXe Sources* にあります.こ の非常に大きなドキュメントには、LATFX コマンドのインデックスも含まれてい ます. これは, base ディレクトリで LATFX ファイル source2e.tex を, ここに あるソースファイルとクラスファイル ltxdoc.cls を使用してタイプセットする ことで得られます.

TFX と LATFX についてもっと詳しく知りた人は、お近くの TFX ユーザーズグ ループ,または国際的な TFX Users グループ (3参照)にお問い合わせください.

# **2** クラストパッケージ

このセクションでは,LATEX ドキュメントの新しい構造と,*classes* と *packages* と いう新しいタイプのファイルについて説明します.

## **2.1** クラスとパッケージと何か

LATEX 2.09 と LATEX 2*ε* の主な違いは\begin{document}の前に置くコマンドです.

LATEX 2.09 ではドキュメントの種類を決めるために article あるいは book とい うスタイルが使われていました.そして twoside あるいは epsfig のようなオプショ ンを指定していました.これらは\documentstyle によって指定されるようにな りました.

\documentstyle[*⟨options⟩*]{*⟨style⟩*}

たとえば,二段組み(two-sided)の論文(article)で,ポストスクリプトの図が 使われているなら:

\documentstyle[twoside.epsfig]{article}

のようにします.しかしながら,2 種類の異なるドキュメントのスタイルオプショ ンがあります:twoside のような組み込みのオプションと epsfig.sty のような パッケージを要求雨するものです. これらは全く異なる目的をもっています. ど のような LATEX ドキュメントスタイルでも epsfig パッケージを使うことがあり ますが,二段組と宣言されたドキュメントは,そのドキュメントスタイルとなり ます.

このような混乱を避けるために LATEX 2*ε* では,組み込みのオプションとパッ ケージとを区別します.新しく\documentclass と\usepackage コマンドを用い

```
\documentclass[⟨options⟩]{⟨class⟩}
\usepackage[⟨options⟩]{⟨packages⟩}
```
のようにします. たとえば, 二段組の論文でポストスクリプト (eps) の図を用い るなら

\documentclass[twoside]{article} \usepackage{epsfig}

のようにします.1 行の\usepackage コマンドで複数のパッケージの読み込みを 指定できます.つまり

\usepackage{epsfig} \usepackage{multicol}

のように書く代わりに,まとめて

\usepackage{epsfig,multicol}

のようにすることもできます. 新しい LAT<sub>E</sub>X 2<sub>€</sub> は古い LAT<sub>E</sub>X 2.09 の\documentstyle が処理できるようになっています.このとき LATEX 2*ε* は *LATEX 2.09* 互換性モー ドにはいります.これについては 4 節で説明しています.

しかし,新しく描くドキュメントに\documentstyle コマンドを使ってはいけ ません.互換性モードの処理は遅く,LATEX 2*ε* の新しい特徴を使うことができま せん.

クラスとパッケージとの違いですが,ドキュメントクラスは拡張子が.sty では なくて.cls であることです. パッケージの拡張子は.sty のままで,変更されてい ません.したがって,ほとんどの LATEX 2.09 のパッケージは,そのまま LATEX 2*ε* でも動作します.

# **2.2** クラスとパッケージのオプション

LATEX 2.09 では,ドキュメントスタイルだけが twoside や draft のようなオプ ションをもつことができます.LATEX 2*ε* では,クラスもパッケージもオプション をもつことができます.たとえば,二段組でグラフィックスのある論文の場合は, dvips ドライバに対して

\documentclass[twoside]{article} \usepackage[dvips]{graphics}

のように指示します.

パッケージは共通のオプションを併用できます. たとえば. color パッケージを 用いるならば

```
\documentclass[twoside]{article}
\usepackage[dvips]{graphics}
\usepackage[dvips]{color}
```
のようにします.

\usepackage は複数のオプションを与えることができるので,

```
\documentclass[twoside]{article}
\usepackage[dvips]{graphics,color}
```
のように短く書くこともできます.

さらに,パッケージは,それぞれのオプションが適切なら\documentclass コ マンドに与えることもできるので,

```
\documentclass[twoside,dvips]{article}
\usepackage{graphics,color}
```
のように書くこともできます.

クラスとパッケージのオプションについて詳しいことは,*The LATEX Companion* と *LATEX 2ε for Class and Package Writers* で説明されています.

### **2.3** 標準のクラス

次に示すクラスは LATFX と一緒に配布されています.

- **article** 論文用の article については *LATEX: A Document Preparation System* を参照してください.
- **book** 書籍用の book については *LATEX: A Document Preparation System* を参 照してください.
- report レポート用の report については *AT<sub>E</sub>X: A Document Preparation System* を参照してください.
- **letter** 手紙用の letter については *LATEX: A Document Preparation System* を 参照してください.
- **slides** スライド用の slides については *LATEX: A Document Preparation System* を参照してください. 以前は SLITEX と呼ばれていたものです.
- proc これは論文集のためのもので, article を基にして作られました. 以前は proc パッケージでした.
- **ltxdoc** LATEX を説明するドキュメント作成のためのドキュメントクラスです. article を基にして作られています.
- **ltxguide** *LATEX 2ε for Authors* と *LATEX 2ε for Class and Package Writers* の ためのドキュメントクラスです. article を基にして作られています. い ま読んでいるドキュメントは、この ltxguide を使って書かれました. この クラスのレイアウトは将来の LATFX がリリースされた時には変更されるで しょう.
- **ltnews** BTFX News に使われているドキュメントクラスで, article が基になっ ています.このクラスのレイアウトは将来の LATEX がリリースされた時に は変更されるでしょう.
- **minimal** このクラスは, LAT<sub>E</sub>X クラスファイルで必要とされる最低限 (3行) の New feature<br>ものです. テキストの幅と高さを設定し. \normalsize を定義するだけで 1995/12/01 ものです. テキストの幅と高さを設定し, \normalsize を定義するだけで す. これは主に, article のような '完全 'クラスをロードする必要がない 状況で, LAT<sub>F</sub>X コードのデバッグとテストためにあります.さらに article クラスで提供される構造と大きく異なる構造をもつドキュメントのために 新しいクラスを,article の影響なく設計したいときには,これを基にし て必要な構造を追加すればよいでしょう.

## **2.4** 標準パッケージ

次のパッケージは LATFX と一緒に配布されています.

- **alltt** このパッケージは alltt 環境を与えます.これは verbatim 環境と似てい New feature ますが, \, {と}は, 本来の意味をもちます. 詳しくは alltt.dtx と  $\cancel{B}T\cancel{p}X$ : 1994/12/01 *A Document Preparation System* を参照してください.
- **doc** これは LATEX プログラムのドキュメントをタイプセットするための基本パッ ケージです.詳しくは doc.dtx と *LATEX: A Document Preparation System* を参照してください.
- exscale これは数式フォントを拡大するためにあります. 詳しくは exscale.dtx と *LATEX: A Document Preparation System* を参照してください.
- fontenc 特定のフォントエンコーディングを LAT<sub>E</sub>X で使う時に使われます. 詳 しくは ltoutenc.dtx を参照してください.
- **graphpap** このパッケージは\graphpaper を定義しています.picture 環境で New feature 使われます. 1994/12/01
- **ifthen** 'if. . . ならば . . . そうでなければ do. . . ' という形のコマンドを与えます. 詳しくは ifthen.dtx と *The LATEX Companion* を参照してください.
- **inputenc LAT<sub>E</sub>X で, どの文字コードで処理するのかという指示を与えます. 詳 New feature**<br>しくは inputenc.dtx を参照してください. 1994/12/01 しくは inputenc.dtx を参照してください.
- latexsym LAT<sub>F</sub>X 2<sub>ε</sub> はデフォルトでは LAT<sub>F</sub>X 記号をロードしません. このフォン トを使うのなら, latexsym パッケージを使います. 詳しくは latexsym.dtx と *The LATEX Companion* を参照してください.また,6 節にも説明があり ます.
- **makeidx** 索引を生成するためのコマンドを提供します.詳しくは *LATEX: A Document Preparation System* と *The LATEX Companion* を参照してください.
- **newlfont** LATEX 2.09 のフォントコマンドを New Font Selection Scheme でエ ミュレートするために使います.詳しくは *The LATEX Companion* を参照 してください.
- **oldlfont** LATFX 2.09 のフォントコマンドをエミュレートするために使います. 詳 しくは *The LATEX Companion* を参照してください.
- **showidx** \index コマンドで拾われている索引項目を,それぞれのページに表示 します.詳しくは *LATEX: A Document Preparation System* を参照してく ださい.
- **syntonly** タイプセッティングをせずにドキュクメントを処理する時に使われ ます.詳しくは syntonly.dtx と *The LATEX Companion* を参照してくだ さい.
- **tracefnt** LATEX でフォントのローディングで,どれくらいの情報が使われてい るかを管理することができます.詳しくは *The LATEX Companion* を参照 してください.

# **2.5** 補助してくれるソフトウェア

次のソフトウェアは, LAT<sub>E</sub>X 2<sub>g</sub> と一緒に同じ配布元から入手できます. *BT<sub>E</sub>X:* New description<br>*A Document Preparation Sustem* に記載されているすべてのファイルを得るに 1998/12/01 *A Document Preparation System* に記載されているすべてのファイルを得るに 1998/12/01 は,少なくともグラフィックス graphics とツール tools を入手する必要がありま す.amsmath パッケージ(amslatex の一部と以前は amstex と呼ばれていまし た)と babel については,*LATEX: A Document Preparation System* の C.5.2 項の 'standard packages' のリストにも示されています.

- **amslatex** アメリカ数学会のための高度な数学組版のためのパッケージです.こ れには amsmath パッケージが含まれています.複雑な数式を組版するため の多くのコマンドを提供します。これは、アメリカ数学会によって作成さ れサポートされており,*The LATEX Companion* を参照してください.
- **babel** このパッケージおよび関連ファイルは,多言語でのタイプセットをサポー トします.詳しくは *The LATEX Companion* を参照してください.
- **cyrillic** キリル文字の組版に必要なものすべて(ただしフォントは含まれていま New feature せん). 1998/12/01
- **graphics** これには graphics が含まれています.これはグラフィックスを管理 と変換,そして他のソフトウェアで作成されたグラフィックスを取り込み ます. color パッケージも含まれており、これはカラーでのタイプセット をサポートしています.これらのパッケージについて詳しくは *The LATEX Companion* を参照してください.

**psnfss** さまざまな種類のポストスクリプトの Type 1 フォントでタイプセットす るために必要なもの(ただしフォントは含まれていません).

**tools** LATEX3 開発チームによって作成されたさまざまなパッケージ.

これらのパッケージは,いずれもドキュメントが含まれています.また *The LATEX Companion* と *LATEX: A Document Preparation System* のいずれかにも解説が あります.

**2.5.1** ツール

ここに示したパッケージも,インストールされているでしょう(ただしシステム によっては,少々名前が異なるかもしれません).

- array これらは array, tabular, tabular\*環境に機能を加えて拡張したもの です.
- **calc** 長さやカウンタの値を指定する時に適切な代数記号を使うためのものです. New feature
- dcolumn 表を作成する時に '小数点' で一揃えをするためのものです. 使う時に は array パッケージが必要です.

1996/12/01

- delarray 配列の周りに大きな'区切り記号'が必要な時に使います. 使う時には array パッケージが必要です.
- hhline 表の作成の時に水平の位置の微調整をする時に使います. 使う時には array パッケージが必要です.
- **longtable** 複数のページにまたがる表を作成します.(これは array パッケージ が必要ではありませんが,両方をロードされていたら,機能が拡張されて いる方が使われます)
- **tabularx** tabularx 環境を定義します.これは tabular\*と似ていますが,列と 列の幅ではなくて,列の幅を変更し,表の幅に合わせます.
- **afterpage** 現在のページの後ろにテキストを入れます.

**bm** 太字の数式記号を使います.

**enumerate** enumerate 環境の機能拡張バージョンです.

**fontsmpl** 'フォント見本' を作成するためのパッケージとテストファイルです.

**ftnright** 二段組みの時に脚注を右の段の下に置きます.

**indentfirst** 節などのの最初のパラグフを字下げします.

**layout** 現在使用しているドキュメントクラスでのページレイアウトを表示します.

**multicol** コラムの幅を均等にして,テキストをコラムで作成します.

- **rawfonts** LATEX 2.09 の古い内部フォント名でロードされるフォントを指定しま す.6.2 節を参照してください.
- **somedefs** パッケージオプションを選択して処理します.(rawfonts パッケージ で使用されます).
- showkeys \label, \ref, \cite などで指定された 'キー' を印字します. 推敲 のときに使用すると便利です.
- **theorem** '定理のような' 環境を便利に定義します.
- **varioref** ページの参照を賢く処理をします.
- **verbatim** verbatim 環境の便利な拡張です.
- **xr** 外部のドキュメントに対して相互参照を行います.
- **xspace** コマンド名の後ろにスペースが発生しないというよくある間違いを避け るための 'スマートスペース' コマンドです.

# **3** コマンド

この節では LATFX 2<sub>ε</sub> で加わった新しいコマンドを解説します. 詳しいことは *LATEX: A Document Preparation System* と *The LATEX Companion* で説明さ れています.

## **3.1** 初期化コマンド

初期化コマンドは\documentclass の前に置かなければなりません.

```
\begin{filecontents} {⟨file-name⟩}
⟨file-contents⟩
\end{filecontents}
```
filecontents 環境とは,単一のドキュメントファイルにパッケージ,オプショ ン,またはその他のファイルの内容をまとめることを意図しています.ドキュメ ントファイルが LATEX 2*ε* で実行されている場合,この環境の本体は,環境の唯一 の引数として名前が与えられたファイルにそのままで(verbatim)(コメント行 の前に)書かれます.ただし、そのファイルがすでに存在する場合は、情報メッ セージ以外は何も起こりません.

通常の ASCII テキスト文字(7ビットの可視テキスト)だけが filecontents 環境に含まれていなければなりません. 不可視文字である、タブ文字,フォーム フィード,8ビット文字などは、filecontents 環境には含めないでください.

タブとフォームフィードは警告を出します.警告では,これらが,それぞれス ペースや空白行に変わることを説明します. 8 ビット文字は TFX インストールに 依存するので,何が起こるかは一般的には予測できません.

filecontents 環境は LATEX ファイルをインクルードするために使用されます. 他のプレーンテキストファイル(たとえば Encapsulated PostScript ファイルな ど)の場合は,コメント行を追加しない filecontents\*環境を使わなければなり ません.

これらの環境は\documentclass の前に置くことしか許されていません,この ように制限することで,ドキュメントにバンドルされるどのようなパッケージで も,必要に応じて提供できるのです.

# **3.2** プレアンブルのコマンド

プリアンブルコマンドの変更は,LATEX 2*ε* ドキュメントを古いドキュメントとの違 いが明確になるように意図的に設計されました.コマンドは\begin{document} の前に使わなければなりません.

\documentclass [*⟨option-list⟩*] {*⟨class-name⟩*} [*⟨release-date⟩*]

LATEX 2.09 のコマンド\documentstyle を置き換えたものです.

ドキュメントには\documentclass は一つだけしか使うことができません. そ して filecontents 環境の後ろに置かなければなりません.また,他のコマンド よりは前に置きます.

*⟨option-list⟩*はオプションのリストです.それらは*⟨class-name⟩*ファイルで定義 されているフォーマット要素を変更するためのものです.そして\usepackageコマ ンドが続きます(続いて説明します).オプション引数*⟨release-date⟩*によって,クラ スファイルの最新のリリース日を指定できます. クラスファイルは yyyy/MM/DD の形式で日付を含めなければなりません.クラスファイルのバージョンがこの日 付より古い場合は,警告が出されます.

たとえば,二段組みの論文を作成するのに,1994 年 6 月よりも後にリリースさ れた article.cls のバージョンを使いたい場合は

\documentclass[twocolumn]{article}[1994/06/01]

とします.

\documentstyle [*⟨option-list⟩*] {*⟨class-name⟩*}

このコマンドは降りファイルとの互換性のためにサポートされています. 本質 的には\documentclass と同じですが, BTFX 2.09 互換モードが起動します. ま た,クラスファイルによって処理されなかった *⟨option-list⟩* のオプションは,ク ラスのロードされた後にパッケージとしてロードされます. 詳しいことは4にあ る LATEX 2.09 互換モードを参照してください.

#### \usepackage [*⟨option-list⟩*] {*⟨package-name⟩*} [*⟨release-date⟩*]

利用できる\usepackage の数に制限はありません.それぞれのパッケージ (mpackage-name で示しました)は,新しい要素(あるいは\documentclass コ マンドの *⟨class-name⟩* 引数でロードされたクラスファイル定義の変更)を定義し ます.パッケージファイルは,このようにドキュメントの範囲を拡張します.

*⟨option-list⟩*引数はオプションのリストを含むことができます.それらは*⟨package-name⟩* ファイルで定義されていたフォーマット要素を変更できます.

上述したように, (release-date)はパッケージファイルの日付を YYYY/MM/DD というフォーマットでのみ含むことができます.パッケージの古いバージョンが 見つかった場合は,警告が出されます.

たとえば, graphics を dvips ドライバの使用するさいに, 1994年6月以降の graphics.sty をロードするなら,

#### \usepackage[dvips]{graphics}[1994/06/01]

と書きます.

それぞれのパッケーは1回だけロードします. 同じパッケージが2回以上要求 されても、最初の\usepackage でオプションの追加の設定がなければ、2回目以 降は何もしません.追加されたオプションではエラーメッセージが表示されこと があります.この場合,解決するためには 6 節を参照してください.

\usepackage コマンドの *⟨option-list⟩* で与えられたオプションを処理するだけ でなく,それぞれのパッケージは\documentclass コマンドの *⟨option-list⟩* も処 理します. 言い換えると、すべてのパッケージ(正確には動作を指定するすべて のパッケージ)で処理する必要のあるオプションは,それを必要とするパッケー ジごとに繰り返し指定するのではなく、\documentclass コマンドで一度だけ指 定するということです.

#### \listfiles

このコマンドがプリアンブルに置かれている場合,(ドキュメントの処理の結果 として)読み込まれたファイルのリストが、実行の最後に端末(およびログファ イル)に表示されます. 可能であれば、短い説明も作成されます.

警告:このコマンドは, \input{*{file}*}あるいは\include{*{file}*}などの IATEX New description<br>マンドを使用して読み込まれたファイルのみを一覧表示します. ファイルが 1995/12/01 コマンドを使用して読み込まれたファイルのみを一覧表示します。ファイルが プリミティブな TFX のシンタックス\input file を使用して読み込まれた場合は (ファイル名の前後に中括弧 { }は付けられません),リストには表示されません. LATEX 形式で中括弧を使用しないと,大きな問題が発生し,重要なファイルが上 書きされる可能性があります. それを避けるために、常に中括弧に入れます.

\setcounter{errorcontextlines} {*⟨num⟩*}

TFX 3 で新しいプリミティブ\errorcontextlines を導入しました. これはエ ラーメッセージのフォーマットを管理します. LAT<sub>F</sub>X 2<sub>6</sub> は標準の\setcounter コ

マンドを通して, \errorcontextlines とのインターフェースを提供します. ほ とんどの LATFX ユーザは,エラーが出たからといって LATFX コマンドの内部の定 義を見ようとは思わないでしょう.ですから LATEX 2*ε* はデフォルトで *−*1 にして います.

#### **3.3** ドキュメントの構造

ドキュメントクラスの book には,ドキュメントの構造のための新しいコマンド

### \frontmatter \mainmatter

\backmatter

が導入されました.

これらのコマンドは,それぞれ\frontmatter で前付け(扉,目次,序文), \mainmatter で本文,\backmatter で後付け(参考文献,索引,奥付)であるこ とを明確に示します.

### **3.4** 定義

LATEX では,コマンドはは必須の引数とオプションの引数の両方をもつことがで きます. たとえば

\documentclass[11pt]{article}

では,11pt という引数がオプションですが,article クラスという名前は必須 です.

LATEX 2.09 ユーザは引数をもつコマンドを定義していましたが,それらは必須 の引数でなければなりません.LATEX 2*ε* ユーザの場合は,コマンドと環境の両方 でオプションの引数を定義できます.

\newcommand {*⟨cmd⟩*} [*⟨num⟩*] [*⟨default⟩*] {*⟨definition⟩*} \newcommand\* {*⟨cmd⟩*} [*⟨num⟩*] [*⟨default⟩*] {*⟨definition⟩*} \renewcommand {*⟨cmd⟩*} [*⟨num⟩*] [*⟨default⟩*] {*⟨definition⟩*} \renewcommand\* {*⟨cmd⟩*} [*⟨num⟩*] [*⟨default⟩*] {*⟨definition⟩*}

これらのコマンドには、新しい、つまり2番目のオプション引数があります. これは1つのオプションの引数を取るコマンドを定義するために使用されます. この新しい引数について,単純な(したがってそれほど実用的ではない)例題に よって説明します.

\newcommand{\example}[2][YYY]{Mandatory arg: #2; Optional arg: #1.}

これは\example を,{*⟨definition⟩*}の中で#1 と#2 で示される 2 つの引数をも つコマンドとして定義します。これは珍しいことではありません。しかし、こ の\newcommand ([YYY])に第2のオプションの引数を追加することによって、新 しく定義されたコマンド\example の最初の引数(#1)は省略可能になり、その デフォルト値は YYY になります.

つまり\example の使用結果は

\example{BBB}

とすれば,

Mandatory arg: BBB; Optional arg: YYY.

とプリントされるか,あるは,

#### \example[XXX]{AAA}

とすれば,

Mandatory arg: AAA; Optional arg: XXX.

とプリントされます.

オプション引数のデフォルトの値はYYYです.この値は\exampleを作る\newcommand の [*⟨default⟩*] 引数で決まります.

別の,もっと便利な例は,次の定義

\newcommand{\seq}[2][n]{\lbrace #2\_{0},\ldots,\,#2\_{#1} \rbrace}

です.これの入力\$\seq{a}\$は数式 *{a*0*, . . . , an}* が生成されます.一方で,入 力\$\seq[k]{x}\$では *{x*0*, . . . , xk}* が生成されます.

まとめますと,コマンド

\newcommand {*⟨cmd⟩*} [*⟨num⟩*] [*⟨default⟩*] {*⟨definition⟩*}

は,*⟨cmd⟩* を引数 *⟨num⟩* をもつコマンドとして定義します.最初の引数はオプ ションで,デフォルトの値は *⟨default⟩* です.

注意しなければならないのは、ここの例はオプション引数が1つだけであるこ とです. 以前と同じように、引数は 9個までもつことができます.

\newenvironment {*⟨cmd⟩*} [*⟨num⟩*] [*⟨default⟩*] {*⟨beg-def ⟩*} {*⟨end-def ⟩*} \newenvironment\* {*⟨cmd⟩*} [*⟨num⟩*] [*⟨default⟩*] {*⟨beg-def ⟩*} {*⟨end-def ⟩*} \renewenvironment {*⟨cmd⟩*} [*⟨num⟩*] [*⟨default⟩*] {*⟨beg-def ⟩*} {*⟨end-def ⟩*} \renewenvironment\* {*⟨cmd⟩*} [*⟨num⟩*] [*⟨default⟩*] {*⟨beg-def ⟩*} {*⟨end-def ⟩*}

LATEX 2*ε* は,1 つのオプション引数を、もつ環境を作ることもサポートしてい ます. 2 つのコマンドのシンタックスは, \newcommand と同じ方針で拡張されて います.

\providecommand {*⟨cmd⟩*} [*⟨num⟩*] [*⟨default⟩*] {*⟨definition⟩*} \providecommand\* {*⟨cmd⟩*} [*⟨num⟩*] [*⟨default⟩*] {*⟨definition⟩*}

これは\newcommand と同じ引数を取ります. (cmd) が定義済みならば, 存在し ている定義はそのまま使われます.しかし未定義なら,\providecommand の効果 は,\newcommand で行ったように,*⟨cmd⟩* を定義しておかなければなりません.

上記の 5 つの '定義コマンド' はすべて,テキストの全段落を含むことが意図さ New feature れていない限り,通常,引数付きのコマンドを定義するときに使用される形式で 1994/12/01 ある星印\*形式をもちます.さらに,星印のない形式を使用する必要がある場合 は,その引数が適切に定義された環境の内容として扱われるのが良いかどうかを 調べる必要があります.

上記で示した5つの'定義コマンド'によって生成されたコマンドは、今では堅 New feature 牢 (robust) になりました. 1995/12/01

# **3.5** ボックス

次に示す 3 つのコマンドは LR-boxes 作成のためのもので LATFX 2.09 に存在して いました. これらは、次の方法で拡張されました.

\makebox [*⟨width⟩*] [*⟨pos⟩*] {*⟨text⟩*} \framebox [*⟨width⟩*] [*⟨pos⟩*] {*⟨text⟩*} \savebox {*⟨cmd⟩*} [*⟨width⟩*] [*⟨pos⟩*] {*⟨text⟩*}

> LATEX 2*ε* での小さくみえて,とても大きな変化の 1 つは,*⟨width⟩* 引数の中だ けで,4 つの特別な長さを使用できることです.これらはボックスの次元をもち, 単に\mbox{*⟨text⟩*}を使って生成されます.

\height its height above the baseline;

\depth its depth below the baseline;

\totalheight the sum of \height and \depth;

\width its width.

したがって,自然な長さ 2 つ分のボックスの中心に 'hello' を置きたい場合は,

\makebox[2\width]{hello}

と書きたいでしょう.あるいは,四角形のボックスの中に *f* を *f*

\framebox{\makebox[\totalheight]{\itshape f\/}}

のようにして入れることもできます. 注意しなければならないのは、枠付きのボッ クスの枠も含めた全部の長さは,\totalheight に設定されていることです.

もう 1 つの変更は,*⟨pos⟩* の新しい可能性です.l と r に加えて s が追加されま した.*⟨pos⟩* が s ならば, テキストはボックスの長さにあわせて引き伸ばされ, ボックスの中身には任意の 'ゴム長さ(rubber lengths)'(ここで単語の間のス ペースを含みます)が使用されます.そのような 'ゴム長さ' が与えられていない 場合は 'underfull box' という表示が出ます.

```
\parbox [⟨pos⟩] [⟨height⟩] [⟨inner-pos⟩] {⟨width⟩} {⟨text⟩}
\begin{minipage} [⟨pos⟩] [⟨height⟩] [⟨inner-pos⟩] {⟨width⟩}
⟨text⟩
\end{minipage}
```
上で示したボックスコマンドと同じような、\height, \width などがボックス の自然な長さを表すために [*⟨height⟩*] 引数で使われます.

LATEX 2*ε* では *⟨inner-pos⟩* 引数が新しくなりました.\makebox などの *⟨pos⟩* 引 数に垂直で,ボックス内の *⟨text⟩* の位置を決定します.*⟨inner-pos⟩* は,t,b,c, あるいはs のいずれか1つであり,それぞれ上,下,中央, '引伸'して一揃えを します.*⟨inner-pos⟩* 引数が指定されていない場合,LATEX は *⟨pos⟩* と同じ値を与 えます(これは後者のデフォルト値です).

#### \begin{lrbox} {*⟨cmd⟩*} *⟨text⟩* \end{lrbox}

これは何も直接プリントしない環境の一つです. その効果は, mtext のタイプセットを *⟨cmd⟩* に保存することです.したがって,\sbox {*⟨cmd⟩*} {*⟨text⟩*}のようなものでが,*⟨text⟩* の中身の前後の空白は無視されます.

これは,*⟨text⟩* の中で\verb コマンドと verbatim 環境を使うことができるの で便利です.

これは、たとえば 'framed box' 環境を定義することにも使うことができます. 最 初にこの環境を使って*⟨cmd⟩*にテキストを保存して,そしてから\fbox{\usebox{*⟨cmd⟩*}} を呼び出します.

次の例では,fmpage を呼び出して環境を定義しています.これは minipage の 枠付きバージョンです.

```
\newsavebox{\fmbox}
\newenvironment{fmpage}[1]
  {\begin{lrbox}{\fmbox}\begin{minipage}{#1}}
  {\end{minipage}\end{lrbox}\fbox{\usebox{\fmbox}}}
```
# **3.6** 長さを測る

最初のコマンドは LATEX 2.09 にあったものです. 新しい 2 つのコマンドが何かは 明らかでしょう.

\settowidth {*⟨length-cmd⟩*} {*⟨lr text⟩*} \settoheight {*⟨length-cmd⟩*} {*⟨lr text⟩*} \settodepth {*⟨length-cmd⟩*} {*⟨lr text⟩*}

#### **3.7** 線の終わり

コマンド\\は,様々なところで行の終わりを示すの使われますが,節のタイトル New description<br>に使われる時になどに,堅牢なコマンドになりました. 2009/12/01 に使われる時になどに、堅牢なコマンドになりました.

どのような種類の線が終わるのかということを知る必要があります. そこで, 次の新しいコマンドを導入しました. これらも\\と同じ引数を取ります.

#### \tabularnewline [*⟨vertical-space⟩*] New feature

1994/12/01

使用例の一つとして、tabular 環境の最後の列のテキスト\raggedright で設 定されています. そして, \tabularnewline は tabular の行の終わりを示すた めに使用できますが、\\は列内の段落内のテキスト行の終わりを示します. この コマンドは array 環境でも tabular と同じように使うことができます. さらに, この環境の拡張版が array パッケージと longtable パッケージとして, tools に含 まれています.

### **3.8** 改ページの制御

ときどき必要となることは、ドキュメントの最終バージョンで LAT<sub>F</sub>X が望ましい 箇所で改ページをするのを '助けてあげる' ことです. LATFX 2.09 にはこのような 状況のためのコマンドがありました.それらは\clearpage, \pagebreak などで す.LATEX 2*ε* では,これらに加えて,長いページだけでなく短いページを生成で きるコマンドがあります.

\enlargethispage {*⟨size⟩*} \enlargethispage\* {*⟨size⟩*}

> これらのコマンドはページの高さ(標準値は\textheight)を *⟨size⟩* で指定し た量だけ増やします. この変更は現在のページだけに反映します.

これを使うと、例えば、ページに収まるように余分な線を引いたり、負の長さ にして通常のページより狭くできます.

星印付きも,テキストを 1 ページに収まるように可能な限り空白行を縮めます.

これらのコマンドは,脚注のテキストの位置を変更しません.したがって,テ New description キストの量(行数)が多いと脚注と重なってしまいます. 1995/12/01 1995/12/01

#### **3.9** フロート

新しいコマンド\suppressfloats と新しい 'フロート指示' があります。これら は LATEX のフロートを配置するアルゴリズムを、さらによく管理するために使わ れます。

#### \suppressfloats [*⟨placement⟩*]

このコマンドは、それ以上のフローティング環境が現在のページに置かれないよ うにします。オプション引数 t あるいは b(どちらか一つ)で制限すれば、フロー トをページの上または下に置きます。通常ならこのページに配置されるフロート は、次のページに配置されます。

The extra float location specifier: !

フロートの位置決めオプションには、h、t、b と p から少なくとも一つを指定 します。

!が与えられていたら、この特別なフロートは次のようなことは無視されます。

- *•* フロートの数についてのすべての制限、
- *•* テキストページのスペースの量に関する明示的な制限は、フロートかテキ ストで埋められます。

このメカニズムは、このような状況でもページがオーバーフルにならないように 努力し、同じタイプのフロートは正しい順序で印刷されるようにします。

これがフロートのページの生成には影響を与えないことに注意してください。

!指定子は,この特別なフロートについての\suppressfloats コマンドを無視 します。

#### **3.10** フォントの変更:テキスト

LATEX 2*ε* で使用されているフォント選択スキームは、LATEX 2.09 で使用されてい るフォント選択スキームと異なることが多いです。この節では、新しいコマンド について簡単に説明します。詳しい説明と実例については *The LATEX Companion* にあります。クラスととパッケージの製作者向けのインターフェースは *LATEX 2ε Font Selection* で説明されています。

\rmfamily \sffamily \ttfamily \mdseries \bfseries \upshape \itshape \slshape \scshape

> これらはフォントコマンドで、rm、bf などと同じです。違いは、これらのコ マンドではフォントの 1 つの属性だけを変更することです(変更された属性は名 前の一部です)。これによる結果の 1 つは、たとえば、\bfseries\itshape はシ リーズの変更と字形の変化の両方を行うので、太字のイタリック体を与えます。

\textrm{*⟨text⟩*} \textsf{*⟨text⟩*} \texttt{*⟨text⟩*} \textmd{*⟨text⟩*} \textbf{*⟨text⟩*} \textup{*⟨text⟩*} \textit{*⟨text⟩*} \textsl{*⟨text⟩*} \textsc{*⟨text⟩*} \emph{*⟨text⟩*}

> これらは引数を1つだけもつコマンドです。特定のフォントでタイプセットさ せるテキストを引数として取ります。必要であれば斜体補正を自動的に挿入しま す。その結果が気に入らなければ、\/でイタリック補正を加えることも、nocorr で削除することもできます。\nocorr は{*⟨text⟩*}引数の中で最初か最後に置かな ければなりません。

# **3.11** フォントエンコーディング:数式

数学モードで使用されるフォントのほとんどは、明示的に呼び出す必要はありま せん。使うことができるフォントから文字を使用するために、以下のコマンド類 が用意されています。

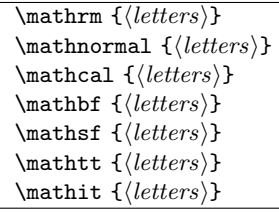

さらに引数として文字を 1 つだけとるコマンドがあり、それは特定のフォント でタイプセットします。引数は数学モードで処理されるので、その中のスペース は無視されます。文字、数字、そしてアクセントだけが変更されます。たとえば、 \$\mathbf{\tilde A \times 1}\$とすれば  $\tilde{A} \times 1$  が生成されます。

# **3.12** 強制数式モード

#### \ensuremath {*⟨math commands⟩*}

LATEX 2.09 では、数寿司気モードでもテキストモードでも働くコマンドが必要 な場合は、次のようにすることでした。

\newcommand{\Gp}{\mbox{\$G\_p\$}}

残念ですが、\mbox は\Gp が添え字や分数に現れる時に、正しい大きさになりま せん。

LATEX 2*ε* では、次のようにします。

\newcommand{\Gp}{\ensuremath{G\_p}}

こうすれば、\Gp は、どの文脈でも正しく働きます。

これが意味することは、\ensuremath は何もせずに、\Gp が数式モードで呼ば れたら単に G\_p を生成します。しかし\Gp がテキストモードで呼ばれたとき、必 要ならば数式モードに入り(処理が終わったら出)ます。

### **3.13** 本文での添字の設定

\textsuperscript {*⟨text⟩*}

LATEX 2.09 では、脚注記号などのテキストで使われる上付き文字は、内部的に New feature 数学モードに入り、数字を数式の上付き文字として生成されました。コンピュー タモダンフォントが使用されている場合、数学フォントとテキストフォントの数 字は同じであるため、通常は正しい見た目となります。しかし、異なるドキュメン トフォント(たとえば Times など)を選択すると、結果の見ためはおかしくなり ます。このため、\textsuperscript コマンドが用意されました。これは引数を 現在のテキストフォントを使って上付き文字の位置に正しいサイズでタイプセッ トします。

## **3.14** テキストコマンド:すべてのエンコーディング

LAT<sub>E</sub>X 2<sub>ε</sub> と LAT<sub>E</sub>X 2.09 の主な違いの 1 つは、LAT<sub>E</sub>X 2<sub>ε</sub> が任意のエ**ンコーディン** New description<br>グのフォントを扱うことができることです。(フォントエンコーディングはフォ 1994/12/01 グのフォントを扱うことができることです。(フォントエンコーディングはフォ 1994/12/01 ント内の文字の並びです。たとえば、キリル文字フォントはギリシア語フォント とは異なるエンコーディングになっています。)

英語やドイツ語などのラテン語に使用される 2 つの主要なフォントエンコー ディングは、OT1(Donald Knuth の 7 ビットエンコーディングです。これは、長 い間 TFX で使用されていました)と T1 (8 ビットの 'Cork ' エンコーディング です)。

LATEX 2.09 は OT1 エンコードのみがサポートされていますが、LATEX 2*ε* は OT1 と T1 のどちらもサポートされています。次の節では、T1 でエンコードされたフォ ントを使用する時に使う新しいコマンドについて説明します。この節では、すべ てのエンコーディングで使用できる新しいコマンドについて説明します。

これらのコマンドのほとんどは LATFX 2.09 でも利用可能な文字を提供していま す。たとえば、\textemdashは 'エムダッシュ 'を与えますが、これは LATFX 2.09で は --- のようにタイプしていました。しかし、いくつかのフォント(たとえばギリ シア語のフォントなど)では、---のためのリガチャがありませんが\textemdash と 入力すればエムダッシュを生成できます。

\r{*⟨text⟩*} New feature 1994/12/01

このコマンドは '輪っか' のアクセントを与えます。たとえば、'ô' を生成にする には\r{o}というようにタイプします。

 $\text{NSS}$   $\mid$ 1994/12/01

このコマンドはドイツ語の 'SS'、つまり大文字の 'ß' を生成します。この文字 の綴りは 'SS' ではないので、大文字で入力します。

#### \textcircled{*⟨text⟩*} New feature

1994/12/01

1994/12/01

このコマンドは\copyright のような '丸囲み文字' を作るのに使われます。た とえば\textcircled{a}とすれば*⃝*a が生成されます。

#### \textcompwordmark New feature New feature  $\sim$

このコマンドは通常なら理ガチャされる文字を話して生成するために使われま す。たとえば、f\textcompwordmark i とすれば、'fi' となります。'f' と 'i' は、 'fi' となりません。これは英語では、滅多に必要とはなりません('shelfful' が、稀 な例です)が、ドイツ語などでは必要となります。

\textvisiblespace New feature New feature

1994/12/01

このコマンドは'見える空白' 文字'.' を生成します。これはコンピュータのプ ログラムリストなどで、たとえば 'type hello world' のように使われます。

\textemdash \textendash \textexclamdown \textquestiondown \textemuasin \textenuasin \textextextiamuowin \textquestionuowin<br>\textquotedblleft \textquotedblright \textquoteleft \textquoteright  $\frac{1004}{1201}$ 

1994/12/01

これらのコマンドは特殊な文字の生成かリガチャ(合字)させたいときに使わ れます。

> リガチャ 文 字 コマンド --- — \textemdash -- - - \textendash<br>!' i \textexclame !'<br>
> ;<br>
> (1) \textauestiondo:<br>
> (1) \textauestiondo: ?' ¿ \textquestiondown " (' " \textquotedblleft)"<br>" \textquotedblrigh '' " \textquotedblright ' \textquoteleft<br>' \textquoterigh ' ' \textquoteright

これらの文字を作る理由は、そのような文字をもっていないエンコーディングで も生成できるようにするためです。

\textbullet \textperiodcentered New feature  $\sim$ 

1994/12/01

これらのコマンドは、これまで数式モードでのみ使われる文字をテキストで使 うためです。

> 数式コマンド 文 字 テキストコマンド \bullet *•* \textbullet \cdot *·* \textperiodcentered

\textbackslash \textbar \textless \textgreater New feature New feature

1995/12/01

これらのコマンドは、verbatim モードまたは数式モードでのみ使われる ASCII 文字を使うためです。

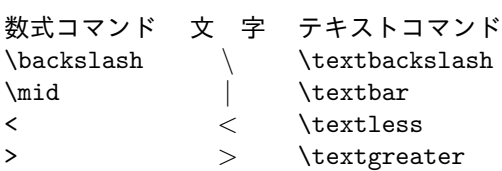

 $\label{eq:1} \begin{array}{ll} \texttt{\textbf{N}} & \texttt{\textbf{N}} & \texttt{\textbf{N}} & \texttt{\textbf{N}} \\ \texttt{\textbf{N}} & \texttt{\textbf{N}} & \texttt{\textbf{N}} & \texttt{\textbf{N}} & \texttt{\textbf{N}} \\ \texttt{\textbf{N}} & \texttt{\textbf{N}} & \texttt{\textbf{N}} & \texttt{\textbf{N}} & \texttt{\textbf{N}} & \texttt{\textbf{N}} \\ \texttt{\textbf{N}} & \texttt{\textbf{N}} & \texttt{\textbf{N}} & \texttt{\textbf{N}} & \texttt{\textbf{N}} & \texttt{\textbf$ 

1995/12/01

これらのコマンドは、verbatim モードでのみ使われる ASCII 文字を使うため です。

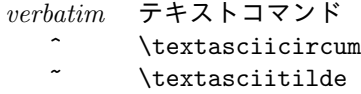

#### \textregistered \texttrademark  $\blacksquare$

1995/12/01

これらのコマンドは '登録商標'(R) 記号と '商標'(TM) 記号を生成します。

# **3.15** テキストコマンド:**T1** エンコーディング

OT1 フォントのエンコーディングは英語のタイプセットには問題ありませんが、 New description 他の言語のタイプセットには問題があります。T1 エンコーディングは、余分な文 1994/12/01 字(たとえば 'eth' と 'thorn') を提供することによってこれらの問題のいくつか を解決し、アクセント付きの文字を含む単語のハイフネーション(babel のよう なパッケージを使えばアメリカ英語以外のハイフネーション)も行えます。

この節では、T1 フォントをもっている場合に、それを使う方法を説明します。 そのためには、'ec fonts'、あるいは 'textf psnfss で使われているような T1 で エンコードされた PostScript フォントが必要です。これらすべてのフォントは ComprehensiveTFX アーカイブ (CTAN) の匿名 ftp で取り寄せるか、 4allTFX、 または TEX Live という CD-ROM から入手できます。(TFX ユーザーグループか ら入手できます)。

これらの準備ができたら、T1 フォントは、次のようにすれば選ぶことができ ます。

#### \usepackage[T1]{fontenc}

こうすれば、この節で説明しているコマンドが利用できます。

注意:このドキュメントは、最新の LATFX を実行しているサイトで処理可能に するために、T1 エンコードされたフォントのみ存在する文字は含みません。つま り、このドキュメントでは、これらのグリフがどうであるかを表示できません。 それらを見たいなら、fontsmpl ドキュメントを LATFX で実行してください。プ ロンプト 'cmr ' が現れたらフォントのファミリーネームを与えてください。

このコマンドはポーランド語などの 'オゴネク' アクセントを生成します。

## \DH \DJ \NG \TH \dh \dj \ng \th New feature

これらのコマンドは、文字 'eth'、'dbar'、'eng''thorn' を生成します。

\guillemotleft \guillemotright \guilsinglleft \guilsinglright

1994/12/01

\guilemotieft \guilemotiight \guilsinglieft \guilsinglifght |<br>\quotedblbase \quotesinglbase \textquotedbl 10.01.12.01 1994/12/01

\k{*⟨text⟩*} New feature 1994/12/01

これらのコマンドは、いろいろな引用符を生成します。大まかに表示すれば、 次のようななものです。*≪*a*<sup>≫</sup> <sup>&</sup>lt;*a*<sup>&</sup>gt;* ,,a" ,a'そして"a"。

したがって T1 エンコードされフォントだけを使っている場合に必要なリガチャ New description が必要となります。

ギュメ記号\guillemotleftと\guillemotright1は、<<と>>、そして\quotedblbase は,, とすれば得られます。

さらに、予想外の結果ですが、OT1 エンコードフォント、<と>は*<*と*>*とすれ ば得られます。

さらに注意することは、単一の文字"は" を生成しませんが、\textquotedbl と すれば得ることができます。

## **3.16** ロゴ

#### \LaTeX \LaTeXe

\LaTeX('LATEX' が生成されます)は、現在でも主なロゴコマンドですが、新 しい機能を示したいときには、\LaTeXe('LATEX 2*ε*' が生成されます)とします。

# **3.17** 描画コマンド

\qbezier[*⟨N ⟩*](*⟨AX ⟩*,*⟨AY ⟩*)(*⟨BX ⟩*,*⟨BY ⟩*)(*⟨CX ⟩*,*⟨CY ⟩*) \bezier{*⟨N ⟩*}(*⟨AX ⟩*,*⟨AY ⟩*)(*⟨BX ⟩*,*⟨BY ⟩*)(*⟨CX ⟩*,*⟨CY ⟩*)

\qbezier コマンドは、picture モードで、(*⟨AX ⟩*,*⟨AY ⟩*) から (*⟨CX ⟩*,*⟨CY ⟩*) までの 2 次の Bezier 曲線をコントロール点を (*⟨BX ⟩*,*⟨BY ⟩*) で描くときに使わ れます。

たとえば、ダイアグラム

V. ╱ Ϊ ∕ Γ.

は、次のようにして描かれます。

\begin{picture}(50,50) \thicklines \qbezier(0,0)(0,50)(50,50)

<sup>1</sup>私たちは、アドビの多くの特徴をサポートするために、混乱させたことについて、再度謝ります!

```
\qbezier[20](0,0)(50,0)(50,50)
   \thinlines
   \put(0,0){\line(1,1){50}}
\end{picture}
```
\bezier コマンドは、これまでと同じですが、引数 *⟨N ⟩* はオプションではありま せん。これは LATEX 2.09 の bezier ドキュメントのスタイルオプションとの互換 性のために与えられています。

# **3.18** 古いコマンド

#### \samepage

\samepage コマンドはまだ存在しますが、もはや維持されていません。このコ マンドはうまく機能しなかったためです。対象とする範囲内でページ区切りが発 生しないことを保証していません。脚注とマージン(余白)が間違った場所に置 かれることがあります。

私たちは、これの代わりに\enlargethispageをページ区切りコマンド\newpage と\pagebreak と組み合わせて、ページ区切りを制御することをお勧めします。

#### $\overline{\Sigma}$

SLITFX は存在しませんので、LATFX ではロゴは定義されていません。代わり に\textsc{Sli\TeX}を使ってください。SLIT<sub>E</sub>X ロゴは、LAT<sub>E</sub>X 2.09 互換モー ドでは定義されています。

#### \mho \Join \Box \Diamond \leadsto \sqsubset \sqsupset \lhd \unlhd \rhd \unrhd

これらの記号は、LATEX 2.09 で自動的に読み込まれる LATEX シンボルフォント には含まれています。しかし、TFX は数学フォントファミリを16種しか扱えま せん。そして多くのユーザーは、それらがなくなったことを発見しました。その ため LATEX 2*ε* は latexsym パッケージを使用しない限り、LATEX 記号フォントを 読み込みません。

これらの記号は、異なるフォントを使用すれば利用できます。たとえば amsfonts パッケージには、さらに多くの記号が定義されています。これは、アメリカ数学 会から提供されています。

latexsym パッケージは、LATEX 2.09 互換モードでは自動的に読み込まれます。

# **4 LATEX 2.09** ドキュメント

LATEX 2*ε* はほとんどの LATEX 2.09 ドキュメントを *LATEX 2.09* 互換モードで処理 できます。何も変更されていないので、LATEX を同じようなに実行でき、ほとん ど同じ結果を得ます。

'ほとんど' という理由は、いくつかの LATEX 2.09 パッケージは LATEX がサポー トしない低レベルの機能を使っているからです。そのようなパッケージを見つけ たら、LATEX 2*ε* でも機能するようになっているか調べてください。ほとんどの パッケージは、LATEX 2*ε* でもそのまま働きます— どのパッケージが問題ないか を確かめるためには、とにかく試してみることです。

LATEX 2.09 互換モードは、LATEX 2.09 をエミュレートしますが、その引き換え に時間がかかります。互換せモードは LATEX 2.09 に比べて 50 パーセントほど遅 くなります。その上、LATEX 2*ε* の新しい機能は LATEX 2.09 互換モードにはあり ません。

# **4.1** 警 告

*LATEX 2.09* 互換モードは、2.09 のドキュメントの処理(かなり昔に書かれたもの New description であってほしいのですが)、つまり古いシステムで書かれたためにその時代の骨董 1995/12/01 的な LATFX 2.09 を使いたい、のためだけにあります。

そのため、このモードは LATEX 2*ε* の拡張機能を使うためのものではありません。 新しいドキュメントを 2.09 ドキュメントのふりをさせて(つまり\documentstyle で始まる)処理すために使うべきではありません。LATEX 2*ε* にだけ備わっている コマンドや環境があるので、骨董的な LATFX 2.09 システムでは処理できません。

このようなシステムの誤用を防ぐため、そしてまた誤ってエンコードされたド キュメントで引き起こされる問題を回避するために、*LaTeX 2.09* 互換モードは新 機能やコマンドのほとんどをオフにします。それらを使用しようとするとエラー メッセージが表示され、さらに多くのものは機能せず、予期しない結果をもたら すことになります。これは意図的にしたことなので、そのようは現象が発生して もバグ報告を私たちに送らないように。

# **4.2** フォント選択時の問題

互換モードを使用すると、古いドキュメントで行っていたフォント変更コマンド に問題が起こることがあります。これらの問題には 2 種類があります。

- *•* producing error messages;
- *•* not producing the font changes you expected.

このエラーメッセージでは、ドキュメント(あるいは古いスタイルファイルが 使われている)は、サポートされなくなった古い内部コマンドへの参照がある場 合です。このような場合の情報は 6.2 節にあります。

予想しない結果を得る例の一つは、新しい数式モードのフォント変更コマンド New description を使った時です。

\$ \mathbf{xy} A \$

次のようにすると

\$ \bf {xy} A \$

*A* も太字になります。

LATEX 2.09 は、LATEX のインストールをカスタマイズすることができたので、イ ンストールされた LATEX が異なれば異なる結果が得られました。LATEX 2*ε* は大き なカスタマイズをできないようしましたが、その代わりに古いドキュメントとの互 換性のために、ローカルの設定ファイル latex209.cfg が LATEX 2*ε* が LATEX 2.09 互換モードに入るたびに読み込まれます。

たとえば、使用しているシステムが、新しいフォント選択スキーム(NFSS)を oldlfont オプションで使用するようになっていれば、LATEX 2*ε* のエミュレート はこれに従って latex209.cfg ファイルに

\ExecuteOptions{oldlfont}\RequirePackage{oldlfont}

が生成されています同じように、newlfont オプションで NFSS をエミュレート すると、latex209.cfg には

\ExecuteOptions{newlfont}\RequirePackage{newlfont}

が生成されています。

# **4.3** ネイティブモード

To run an old document faster, and use the new features of  $\text{LATEX } 2\varepsilon$ , you should try using  $\angle BTKZ \geq \text{native mode}$ . This is done by replacing the command: 古い ドキュメントの処理を速く処理し、そして LATEX 2*ε* の新しい機能を使いたいのな ら *LATEX 2ε* ネテイィブモードを使いなさい。コマンドを置き換えるだけですみま す。古い

\documentstyle[*⟨options⟩*,*⟨packages⟩*]{*⟨class⟩*}

を

```
\documentclass[⟨options⟩]{⟨class⟩}
\usepackage{latexsym,⟨packages⟩}
```
とします。しかし、いくつかのドキュメントはネテイィブモードでは働かず LAT<sub>F</sub>X 2.09 互換モードでしか処理できないでしょう。いくつかの LAT<sub>F</sub>X 2.09 パッ ケージは LaTeXe では LATEX 2.09 互換モードでのみ動作するでしょう。いくつか のドキュメント LATEX 2*ε* で改良されたエラー発見機能のために、エラーが出るで しょう。

しかし、ほとんどの LATEX 2.09 ドキュメントは LATEX 2*ε* のネイティブモード で、上に示した変更のみで処理できます。もう一度言いますが、あなたのドキュ メントがネイティブモードで働くかどうかは、実際に試すことです。

# **5** 自分用の変更

非常に簡単に行うことができる一般的な修正方法が 2 つあります。ただしそのよ New description うな変更を使用して作成したドキュメントは、他の場所では使用できないことを 1995/12/01 忘れないでください(このようなドキュメントは '可搬性がない' と呼ばれます)。

修正の 1 つのタイプは、頻繁に使用する記号または構造に対して自分用のコマン ドの使うことです。これらをパッケージファイル(たとえば、mymacros.sty と呼ば れるファイル)に入れて、ドキュメントのプリアンブルで\usepackage{mymacros} として読み込みます。

もう一つの方法は、標準クラスに似せて自分用のクラスファイルを作ることで す。それには、環境の追加、いくつかのパラメータの値を変更するなど、直接的 な変更も含みます。これらはクラスファイルに入れる必要があります。ここでは、 article クラスと非常によく似ている larticle というクラスを使用して、そのような ファイルを構築する簡単な方法を説明します。

クラスファイル larticle.cls は(予備的な識別コマンドの後で)、つぎのよ New feature うに始めなければなりません。 1995/12/01

\LoadClassWithOptions{article}

このコマンドに続くのは、article.sty ファイルを読み込んだ後で行いたい追加 や変更です。

上記の\LoadClassWithOptions コマンドを使った効果は、標準クラスファイ ル article をドキュメントで指定されたオプションで読み込むことです。したがっ て、larticle クラスを使用するドキュメントでも標準の article クラスを使用すると きに指定できるオプションを指定できます。

\documentclass[a4paper,twocolumn,dvips]{larticle}

# **6** いくつかの問題

この説では LATEX 2*ε* の使い方を間違った時に、どうすればよいかを説明します。

## **6.1** 新しいエラーメッセージ

LATEX 2*ε* には新しいエラーメッセージがたくさんあります。これらのエラーメッ セージは、エラープロンプトに対して h を押せば、多くの助けとなる情報が得れ れます。

#### Option clash for package *⟨package⟩*.

パッケージは、異なるオプションで 2 回呼び出されました。h を押して、どの オプションを指定したかったのかを与えます。たとえば問題のドキュケントが

\usepackage[foo]{fred} \usepackage[baz]{fred}

であるとすれば、エラーメッセージは

Option clash for package fred.

となるでしょう。ここで?プロンプトに対して h とタイプすると

The package fred has already been loaded with options: [foo] There has now been an attempt to load it with options: [baz] Adding the line: \usepackage[foo,baz]{fred} to your document may fix this. Try typing <return> to proceed.

と応答します。訂正するためには、そこで示されている通り、異なるオプション を読み込みます。LATEX パッケージは、他のパッケージを呼び出すこともできる ので、明示的に同じパッケージを 2 回呼び出さなくてもオプションの衝突が起こ ることがあります。

Command *⟨command⟩* not provided in base NFSS.

LaTeXe ではデフォルトでは *⟨command⟩* コマンドは与えられていません。こ のエラーは、次のコマンドの一つを呼び出すと発生します。

\mho \Join \Box \Diamond \leadsto \sqsubset \sqsupset \lhd \unlhd \rhd \unrhd

これらは現在では latexsym パッケージの一部です。解決策は、ドキュメントのプ リアンブルで、次のようにして加えることです。

\usepackage{latexsym}

LaTeX2e command *⟨command⟩* in LaTeX 2.09 document.

*⟨command⟩* は LATEX 2*ε* コマンドの一つですが、これは LATEX 2.09 ドキュメン トです。解決策は、コマンドを LATEX 2.09 のコマンドに置き換えることか、ある いは、4.3 節で説明したようにネイテイィブモードでドキュメントを処理するこ とです。

#### NFSS release 1 command \newmathalphabet found.

コマンド\newmathalphabet が新しいフォント選択スキームのリリース 1 で使 われてましたが、これは\DeclareMathAlphabet で置き換えられました。使い方 は *LATEX 2ε Font Selection* を参照してください。

一番よい解決策は、\newmathalphabet コマンドを含んでいるパッケージを更 新することです。新しいパッケージを探すか、(あなたが作者ならば)*LATEX 2ε Font Selection* を参照して新しいコマンドを知ることです。

このパッケージの更新さればバージョンが見つからない時は、newlfont あるいは oldlfontパッケージを使って解決できます。これはLATFXに対して、\newmathalphabet のどのバージョンをエミュレートするかを伝えます。

つぎのような構文

 $\{\cal$ cal A}\, etc.

でドキュメントの数学フォントで選択しているのなら oldlfont を使うべきです。 ドキュメントの構文が

\cal{A}, etc.

であるならば、newlfont を使います。

Text for \verb command ended by end of line.

\verb コマンドが始まっていますが、この行の終わっていません。これは\verb コマンドの末端文字を忘れていているのです。

Illegal use of \verb command.

\verb コマンドは別のコマンドの引数で使われています。これは LATFX では 許されていません。警告なく間違った出力を生成します。LATEX 2*ε* はエラーメッ セージを出します。

## **6.2** 古い内部コマンド

LATEX 2.09 の多くの内部コマンドは削除されましたので、それらの機能は異なる 方法で行われています。新しいことやクラスとパッケージ作成者のためのサポー トされているインタフェースについては *LATEX 2ε for Class and Package Writers* に詳しく述べてあります。

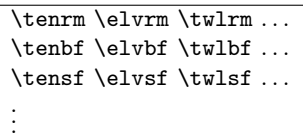

これらのコマンドは LATFX 2.09 でプレロードされる 70 個のフォントへのアク セスを提供していていました。対照的に LATEX 2*ε* では、14 個のフォントをプレ ロードして、メモリを節約します。この結果、上のコマンドを使ってフォントに 直接アクセする LATEX ファイルは、もはや機能しません。

通常、次のようなエラーエッセージが1つ使われす。

! Undefined control sequence. l.5 \tenrm

解決策は、LATEX 2*ε* で使われるフォント変更コマンドを使うようにドキュメント 更新することです。詳しいことは *LATEX 2ε Font Selection* に説明されています。

これが不可能な場合は、最後の手段として、rawfonts パッケージを使うことが できます。これは 70 個の LATEX 2.09 フォントを読み込み、それらに古いコマン ドで直接アクセスします。これには時間とメモリの両方が必要となります。70 個 のフォントすべてをロードしたくない場合は、rawfonts を only オプションを使用 すれば、必要なフォントを選択できます。たとえば、tenrm と tenbf が必要なら、

\usepackage[only,tenrm,tenbf]{rawfonts}

と書きます。

rawfonts パッケージはツールソフトウェアとして LATFX の一部として配布され ています。2.4 節を参照してください。

## **6.3** 古いファイル

LATEX を実行する上でよくある間違いの 1 つは、新しいバージョンではなく古 いバージョンのパッケージを読み込んでしまうことです。標準パッケージから理 解できないエラーメッセージが表示された場合は、パッケージの最新バージョン をロードしていることかどうかを確認してください。ロードされたパッケージの バージョンは、ログファイルに次のようなに表示されるので、確認できます。

Package: fred 1994/06/01 v0.01 Fred's package.

適切な最新のドキュメントクラスあるいはパッケージを使ったかどうかは\documentclass と\usepackage に *⟨release-date⟩* オプションを使うことではっきりできます。こ の方法は、古いソフトウェアを使っているかもしれない他の人や組織にドキュメ ントを送る時に便利です。

## **6.4** さらに助けが必要な場合

遭遇した問題の解決策が見つからない場合は、*LATEX: A Document Preparation System* あるいは *The LATEX Companion* の中を探してください。LATEX のインス トールに問題があるのならば、配布ファイルに付属するインストールガイドをみ てください。

それでもうまくいかない時、身近なところにいる LATEX の専門家や LATEX の メーリングリストにあたってください。

あなたがバグを発見したと思うなら、それを報告してください!まず最初に、 問題が第三者のパッケージまたはクラスであるかどうかを調べます。2 節に記載 されていないパッケージやクラスに引き起こされた問題であれば、LATEX3 プロ ジェクトチーム宛ではなく、そのパッケージまたはクラスの作成者に報告してく ださい。

バグが本当に LATEX の中にあるのならば、問題を明確に示す短くて自己完結し たドキュメントを作成してください。そのファイルを最新の(1年以内の)バー ジョンの LATEX で実行し、そして latexbug.tex を LATEX で実行する必要があり ます。こうすると、latexbug.tex あるいは bugs.txt に記載されている LATFX バグ用のアドレスに送るべきエラーリポートが、サンプルドキュメントとログファ イルとともにできます。

# **7** 楽しんで!

新しい企画の LATEX 楽しんでくれることを望みますが、これが不可能な場合は、 このドキュメントが助けになり、うまくいくことを望みます。

LATEX が、あなたの役に立ち、プロジェクトチームの仕事をサポートしたくなっ たら、1.2 節を読んで実践的な方法を見つけてください。

# **References**

- [1] Michel Goossens, Sebastian Rahtz and Frank Mittelbach. *The LATEX Graphics Companion*. Addison-Wesley, Reading, Massachusetts, 1997.
- [2] Michel Goossens and Sebastian Rahtz. *The LATEX Web Companion*. Addison-Wesley, Reading, Massachusetts, 1999.
- [3] Donald E. Knuth. *The TEXbook*. Addison-Wesley, Reading, Massachusetts, 1986. Revised to cover TEX3, 1991.
- [4] Leslie Lamport. *LATEX: A Document Preparation System*. Addison-Wesley, Reading, Massachusetts, second edition, 1994.
- [5] Frank Mittelbach and Michel Goossens. *The L<sup>A</sup>TEX Companion second edition*. With Johannes Braams, David Carlisle, and Chris Rowley. Addison-Wesley, Reading, Massachusetts, 2004.